成立于2018年的Bitget, 币种丰富, 率先推出了正反向合约的功能, 交易种类齐 全,支持合约交易、现货交易、杠杆交易、跟单交易等。产品的个性化、多样化给 了投资者带来更多的交易选择。

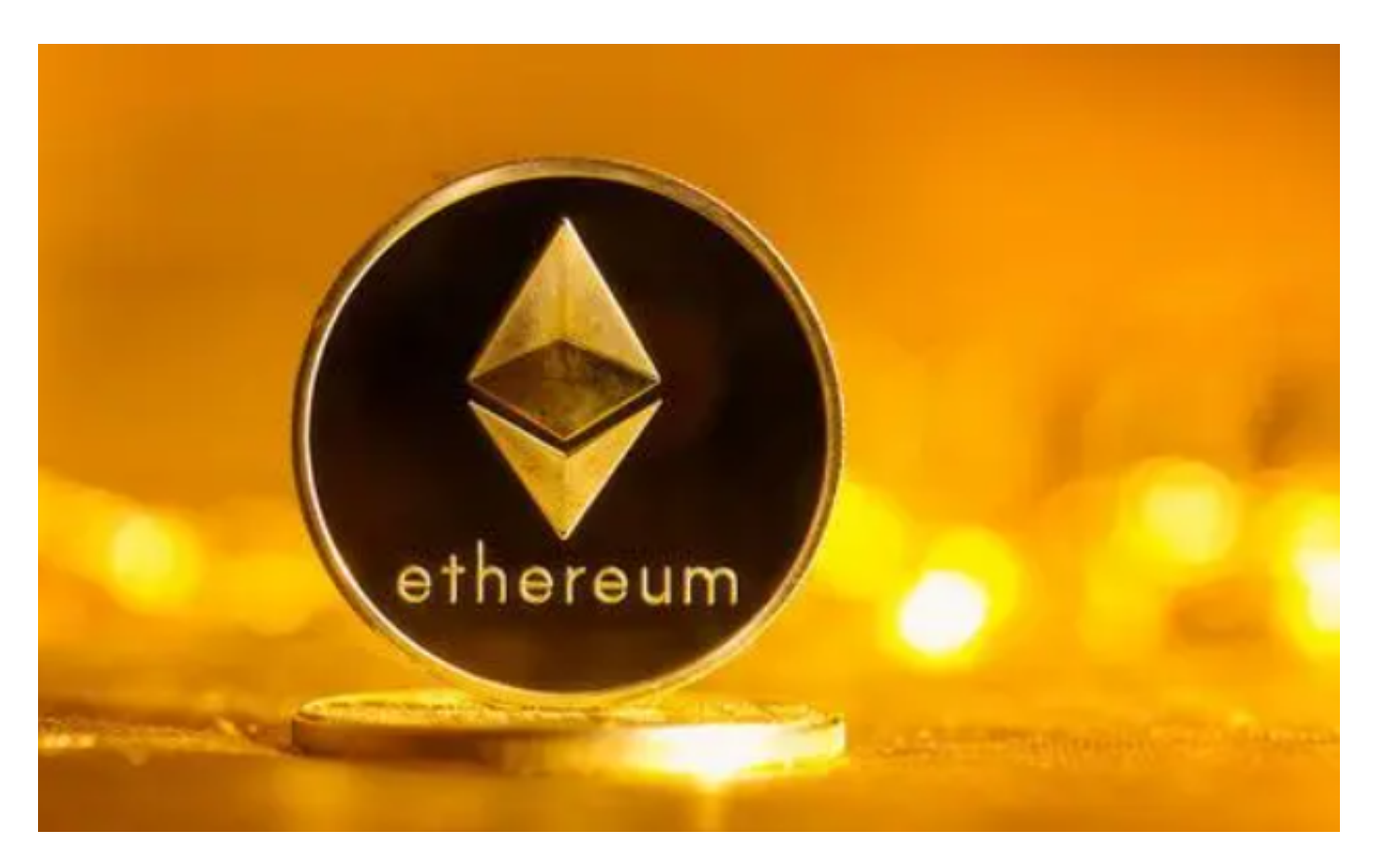

 要购买以太坊(Ethereum)或在Bitget上进行以太坊交易,您可以按照以下步骤 进行:

 1.注册账户:首先,您需要在Bitget平台上注册一个账户。您可以访问Bitget的官 方网站或者下载他们的移动应用程序来注册账户。

 2.身份验证:完成账户注册后,您可能需要进行身份验证以符合平台的监管要求。 这通常涉及提供个人身份信息和一些文件的扫描件。

3.充值:一旦您的账户注册和验证完成,您需要将您想要用来购买以太坊的资金充 值到您的Bitget账户上。您可以使用法定货币或者其他加密货币进行充值。

 4.购买以太坊:在您的账户充值完成后,您可以在Bitget平台上找到以太坊的交易 对,并使用您的资金购买以太坊。

5.交易以太坊: 一旦您购买了以太坊, 您可以在Bitget平台上进行交易, 包括交易

以太坊对其他加密货币或者法定货币。

Bitget的风险控制严格、完备,确保投资者安全、公平的完成交易,配备了快速、 稳定的匹配引擎,最高可达每秒10万单。这样的匹配交易引擎在整个交易网络中是 非常强大、快速的。系统架构以分布式的方式稳定平台,冷热钱包以及多重签名技 术,多种物理防护隔离,全方位保护投资者的资产,确保交易速度的流畅以及资产 的安全。

Bitget为了缓解投资人的安全疑虑,在2022/8/3宣布成立投资者保护基金,用以 保护投资者资产安全。初始为2亿美元,后又追加了3亿,达到5亿美元,目的在于 安抚大家可以放心投资。目前投资者保护基金约有6500颗BTC与2亿美元稳定币, 这些资产都为Bitet交易所自行筹备不依赖第三方。

 至于Bitget平台上以太坊的行情价格,您可以在Bitget的网站或移动应用上查看实 时的以太坊价格、K线图和交易深度等信息。如果您已经注册了Bitget账户,可以 直接登录到平台上查看相关信息。

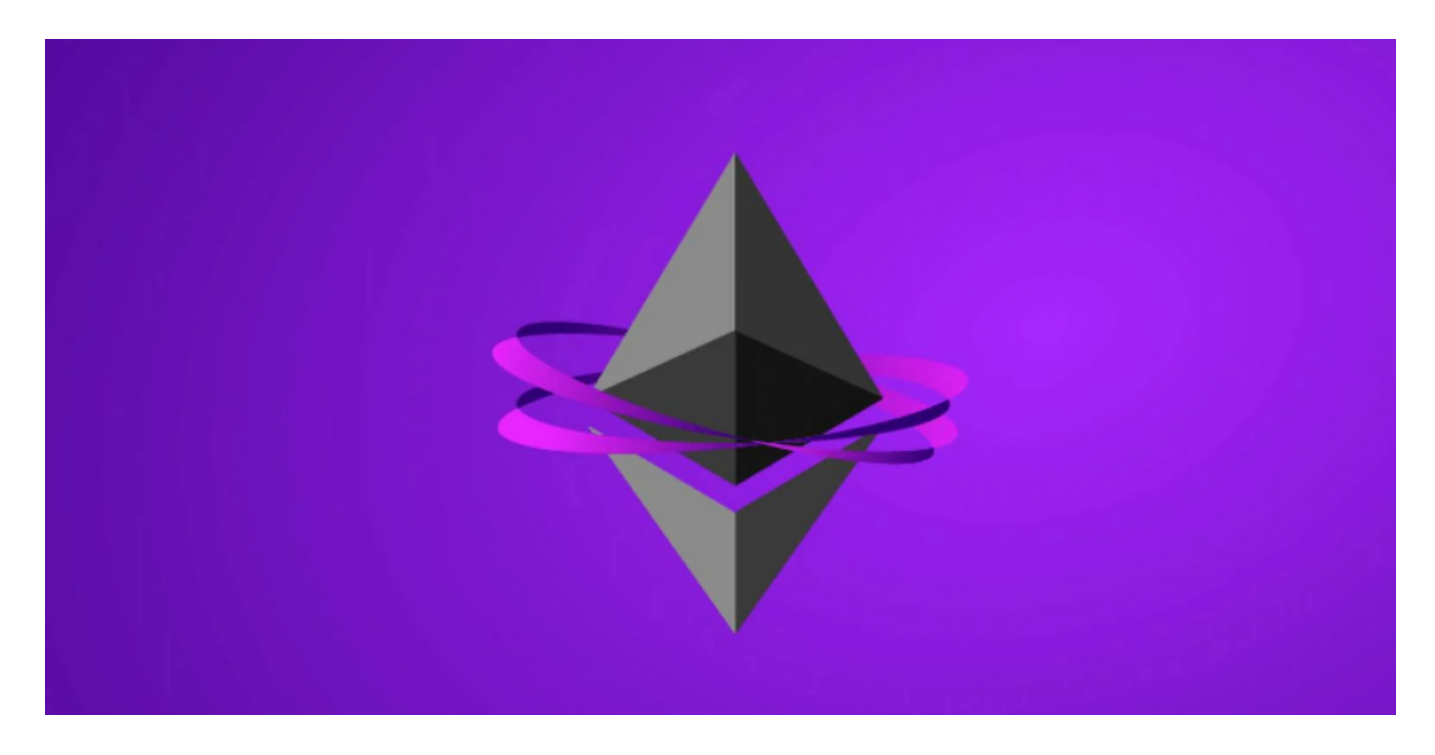

 需要注意的是,在进行数字货币交易时需要严格遵守交易所的规则,平台禁止任 何不良操作,如操纵市场、欺诈等,否则会受到系统处罚,同时也会直接影响交易 体验。因此,为了更好地保障自己的权益和交易体验,有必要深入了解和遵守交易 所相关规则。